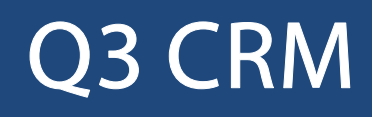

### **Option**

EINFÜHRUNG

15.04.2024

Ergänzend zu den Modulen gibt es für Q3 Programme verschiedene Optionen. Einen Überblick über alle Optionen finden Sie unter www.q3software.ch rechts unter «AUF EINEN BLICK».

U Ausführliche und aktuelle Informationen zu allen Optionen finden Sie in der Programmhilfe (Taste **F1**) unter dem Namen der Option (z.B. «Q3 CRM»).

## Grundlagen

Die Option «CRM» ist als Kontaktmanager in die Auftrags- bzw. Adressverwaltung integriert. Sie hilft Ihnen, Ihre Kundenkontakte und -informationen professionell zu verwalten.

Jeden Kontakt (Telefongespräch, Kundenbesuch usw.) erfassen Sie mit Datum und Uhrzeit. Für versendete Mails und Briefe aus Q3 Software heraus werden auf Wunsch vom Programm automatisch Kontakteinträg erzeugt.

Q3 CRM erlaubt darüber hinaus, Kontakte als «verrechenbar» zu deklarieren. Verrechenbare Kontakte können mit Dauer, Stundenansatz und Spesen ergänzt und einzeln oder gesammelt fakturiert werden.

U Damit Kontakteinträge fakturiert werden können, muss das Modul «Auftrag» lizenziert sein.

# Kontakte verwalten

Via Ctrl<sup>+</sup>FIO oder Menü ?+CRM (Option) gelangen Sie in das Kontaktjournal. Die Kontakteinträge sind analog einem Buchungsjournal aufgeführt.

| <b>CE</b> CRM - Kontaktiournal |              |                                                         |                                                                                        |                                                                       |                                        |  |                                                                                    |                                                                                     |            |              |                                   |                        |               |               |                                                    |                                |         |                  |       |              |                   |                  |                     |                  | $\Box$<br>$\mathbf{x}$<br>$\equiv$ |
|--------------------------------|--------------|---------------------------------------------------------|----------------------------------------------------------------------------------------|-----------------------------------------------------------------------|----------------------------------------|--|------------------------------------------------------------------------------------|-------------------------------------------------------------------------------------|------------|--------------|-----------------------------------|------------------------|---------------|---------------|----------------------------------------------------|--------------------------------|---------|------------------|-------|--------------|-------------------|------------------|---------------------|------------------|------------------------------------|
| $L$ Datum                      |              | Zeit                                                    | Kunde                                                                                  |                                                                       |                                        |  |                                                                                    |                                                                                     |            | Hinweis/Text |                                   |                        |               |               |                                                    | Woche<br><b>Status</b>         |         |                  |       |              | >: PI Pr is Kon A |                  |                     | <b>Hilfe</b>     |                                    |
| 13.02.2022                     |              | 14:45                                                   |                                                                                        | Blöttner & Sohn AG, Börn (Tel. 031 012 34 56)                         |                                        |  |                                                                                    |                                                                                     |            |              | Bestellung per Fax (siehe Anhang) |                        |               |               |                                                    | 22/06                          | offen   |                  |       |              | $Kt$ 30           | $\mathbf{D}$     |                     |                  |                                    |
| 19.02.2022                     |              | 11:00                                                   |                                                                                        | Griber GmbH, Tischhausen (Tel. 031 067 89 10, Natel 0 Termin abgesagt |                                        |  |                                                                                    |                                                                                     |            |              |                                   |                        |               |               |                                                    | 22/07                          |         | erledigt         |       |              | $Kt$ 33           | $\mathbf{D}$     |                     |                  | Dokumentfunktionen                 |
| 10.04.2022                     |              | 10:10                                                   | Hegentobler SA, Berolle (Tel. 021 055 66 77, Natel 075 Anfrage Kooperation Entwicklung |                                                                       |                                        |  |                                                                                    |                                                                                     |            |              |                                   |                        |               | 22/14         |                                                    | offen                          |         |                  | Kt 11 | $\mathbf{D}$ |                   |                  | Nur aktueller Kunde |                  |                                    |
| 18.04.2022                     |              | 10:10                                                   | Krockelberger GmbH, Waldhaus (Tel. 071 023 77 88, N Telefongespräch                    |                                                                       |                                        |  |                                                                                    |                                                                                     |            |              |                                   |                        |               | 22/16         |                                                    | offen<br>Kt 96<br>$\mathbf{D}$ |         |                  |       |              | Erlediat          |                  |                     |                  |                                    |
| 20.04.2022                     |              | 10:10                                                   |                                                                                        |                                                                       |                                        |  | Kunkelberger SA, Sürnen (Tel. 041 023 44 55)                                       |                                                                                     |            |              |                                   |                        |               |               | Zugfahrt nur Ticketkosten, nicht Fahrtzeit   22/16 |                                |         | zu fakturieren   |       |              | $K\vert$ 60       | $ 0\rangle$      |                     |                  | Fakturieren                        |
| 23.04.2022                     |              | 16:40                                                   |                                                                                        |                                                                       |                                        |  |                                                                                    | Strenzel Motor SA, Börn (Tel. 031 055 66 77, Natel 076 Herr Müller neu bei Strenzel |            |              |                                   |                        |               |               |                                                    | erledigt<br>22/16              |         |                  |       |              | Kt 30             | $\mathbf{D}$     |                     |                  |                                    |
| 24.04.2022                     |              | 11:15                                                   |                                                                                        |                                                                       |                                        |  | Menger SA, Sebraz (Tel. 021 044 55 66, Natel 074 099 { Bestätigung Termin 20.05.22 |                                                                                     |            |              |                                   |                        |               |               |                                                    | 22/16                          |         | offen            |       |              | Kt 11             | $\mathbf{D}$     |                     | $\checkmark$     | Kontaktjournal                     |
|                                |              |                                                         |                                                                                        |                                                                       |                                        |  |                                                                                    |                                                                                     |            |              |                                   |                        |               |               |                                                    |                                |         |                  |       |              |                   |                  |                     |                  | Kundenrapport                      |
| $\rightarrow$<br>Suchen        |              | $>$ < <                                                 |                                                                                        | Gehe zu<br>Filter ein                                                 |                                        |  | Selektion<br>Markieren+                                                            |                                                                                     |            | $\circ$      | Reihenfolge                       | Drucken $\blacksquare$ | Info<br>Hilfe |               | Notizen                                            | Mailer                         | Löschen |                  |       | Aendern      |                   |                  | <b>Neu</b>          |                  | <b>History pro Kunde</b>           |
|                                |              |                                                         |                                                                                        |                                                                       |                                        |  |                                                                                    |                                                                                     |            |              |                                   |                        |               |               | Dokumente                                          |                                |         |                  |       |              |                   |                  |                     |                  |                                    |
| Datum/Zeit                     |              | 20.04.2022                                              |                                                                                        |                                                                       | 10:10                                  |  | Kontaktart                                                                         | Leistung                                                                            |            |              | $\overline{\phantom{a}}$          |                        |               |               |                                                    | $\Delta$                       |         | Alarm            |       |              |                   |                  |                     | 00:00            |                                    |
| Sachbearb.                     |              | Kurt Zimmermann                                         | ٠                                                                                      |                                                                       | Kontakt mit<br>Herr W. A. Kunkelberger |  |                                                                                    |                                                                                     |            |              |                                   |                        | $\sim$        | <b>Status</b> | zu fakturieren                                     |                                |         | ٠                |       |              |                   |                  |                     |                  |                                    |
| Kunde                          |              | 00007<br>- Kunkelberger SA, Sürnen (Tel. 041 023 44 55) |                                                                                        |                                                                       |                                        |  |                                                                                    |                                                                                     |            |              |                                   |                        |               | Projekt       |                                                    |                                |         | $\blacktriangle$ |       |              |                   |                  |                     |                  |                                    |
| <b>Hinweis</b>                 |              |                                                         |                                                                                        |                                                                       |                                        |  |                                                                                    |                                                                                     |            |              |                                   |                        |               |               |                                                    | Kostenstelle                   |         |                  |       |              |                   | $\blacktriangle$ |                     |                  |                                    |
|                                |              |                                                         |                                                                                        |                                                                       |                                        |  |                                                                                    |                                                                                     |            |              |                                   |                        |               |               |                                                    |                                |         |                  |       |              |                   |                  |                     |                  |                                    |
|                                |              |                                                         |                                                                                        |                                                                       | Menge                                  |  | Gruppe                                                                             |                                                                                     |            | Typ          |                                   | Artikel                |               |               |                                                    | Ansatz                         |         | n.v. Konto       |       |              |                   | MwSt             |                     |                  |                                    |
| Dauer                          | $\mathbf{v}$ | $10:10 -$                                               | $12:00 =$                                                                              |                                                                       | 01:50 h                                |  |                                                                                    |                                                                                     | $\Delta$ . | Artikel      |                                   | $- 00002$              |               |               | $\triangle$ Rapport                                |                                | 165.00  |                  | 6100  |              |                   | $-$ U7.7B        |                     | $\blacktriangle$ |                                    |
| Spesen                         |              | * Zugfahrt Bern retour                                  |                                                                                        |                                                                       |                                        |  |                                                                                    |                                                                                     |            | - Artikel    |                                   | $- 00003$              |               |               | - Spesen                                           |                                | 125.00  |                  | 6400  |              |                   | $\sim$ U7.7B     |                     | $\blacktriangle$ | Neu ab aktuell                     |
| Text                           |              | Zugfahrt nur Ticketkosten, nicht Fahrtzeit              |                                                                                        |                                                                       |                                        |  |                                                                                    |                                                                                     |            |              |                                   |                        |               |               |                                                    |                                |         |                  |       |              |                   |                  |                     |                  |                                    |
|                                |              |                                                         |                                                                                        |                                                                       |                                        |  |                                                                                    |                                                                                     |            |              |                                   |                        |               |               |                                                    |                                |         |                  |       |              |                   |                  |                     |                  | Anlage öffnen                      |
|                                |              |                                                         |                                                                                        |                                                                       |                                        |  |                                                                                    |                                                                                     |            |              |                                   |                        |               |               |                                                    |                                |         |                  |       |              |                   |                  |                     |                  | Eigenschaften                      |
|                                |              |                                                         |                                                                                        |                                                                       |                                        |  |                                                                                    |                                                                                     |            |              |                                   |                        |               |               |                                                    |                                |         |                  |       |              |                   |                  |                     |                  |                                    |
|                                |              |                                                         |                                                                                        |                                                                       |                                        |  |                                                                                    |                                                                                     |            |              |                                   |                        |               |               |                                                    |                                |         |                  |       |              |                   |                  |                     |                  | <b>Neu</b>                         |
|                                |              |                                                         |                                                                                        |                                                                       |                                        |  |                                                                                    |                                                                                     |            |              |                                   |                        |               |               |                                                    |                                |         |                  |       |              |                   |                  |                     |                  | Schliessen                         |

Kontaktjournal mit diversen Typen von Einträgen

Jeder Kontakt wird einer Kundenadresse zugeordnet und mit Datum und Uhrzeit versehen. Zusätzlich kann ein Alarmdatum für offene Kontakte vergeben werden.

Rufen Sie den Kontaktmanager für den aktuellen Kunden auf (z.B. ab Adress- oder Offertfenster), so werden nur die Kontakte dieses Kunden gezeigt. Mit Alle Kunden erweitern Sie die Sicht auf alle Einträge, mit Nur aktueller Kunde reduzieren Sie die Sicht wieder auf den aktuellen Kunden.

#### Kontakte fakturieren

Für alle Kontakteinträge mit Status «zu fakturieren» können Sie Rechnungen erzeugen.

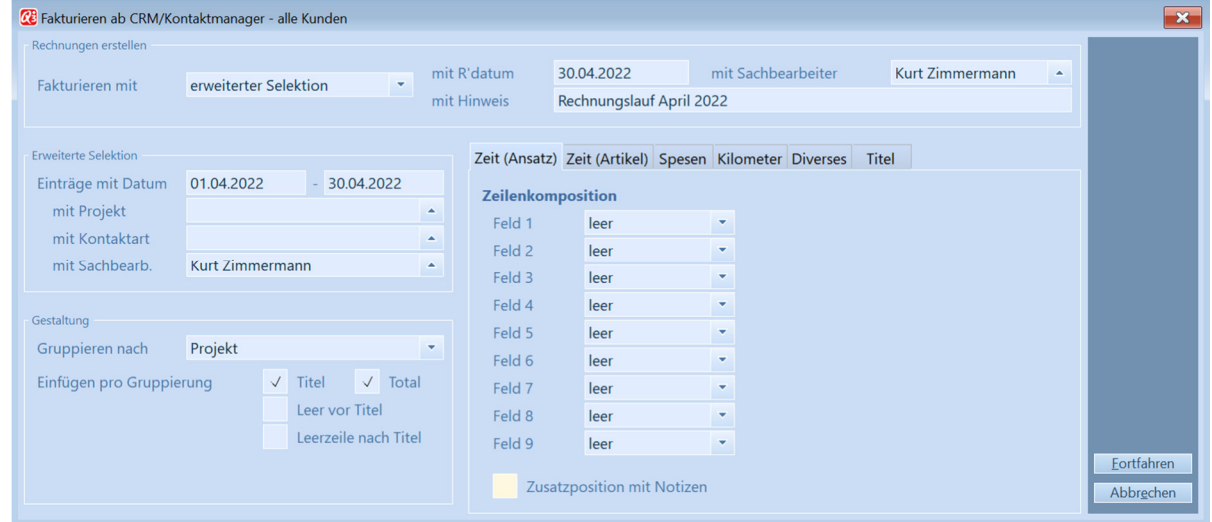

Sie können detailiert selektieren, welche Kontakteinträge berücksichtigt werden sollen. Auch können Sie mittels «Zeilenkomposition» die Gestaltung der zu erzeugenden Rechnungspositionen gestalten.

U Wenn Sie keine individuelle Zeilenkomposition definieren, wählt das Programm selber eine sinnvolle Komposition!

## Einsatzmöglichkeiten

Q3 CRM kann für verschiedene Einsatzzwecke sinnvoll und nützlich sein, z.B.

- Kunderapporte erstellen und als Anhang zu Rechnungen mitversenden
- Nachfasslisten für Mitarbeiter erstellen (offene Kontake pro Sachbearbeiter)
- Arbeitskontrollblätter pro Mitarbeiter (z.B. wöchentlich)
- Informationsaustausch zwischen Mitarbeitern, wenn Kunde von mehreren Mitarbeitern betreut wird
- Jederzeit komplette Kundenhistory abrufen

### Auswertungen

Die Kontakte können in vielen unterschiedlichen Formaten ausgedruckt werden:

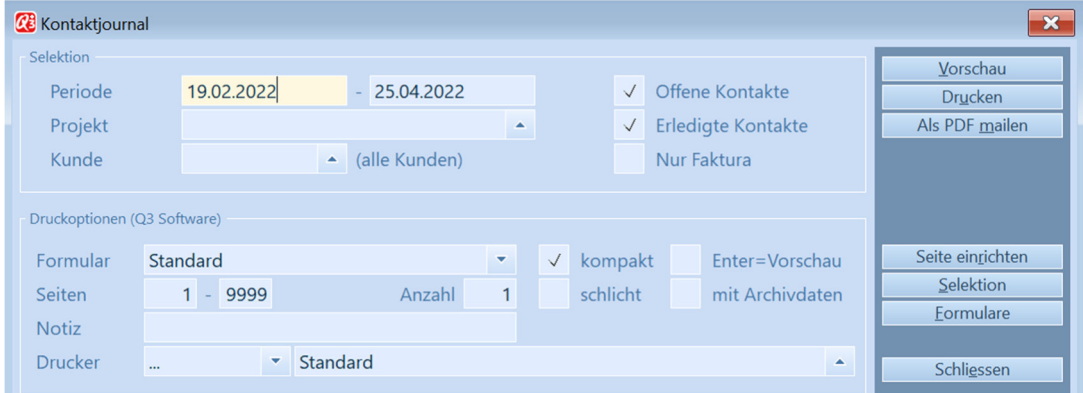

Das gewählte Formular bestimmt den Inhalt des Journals.

#### Beispiele

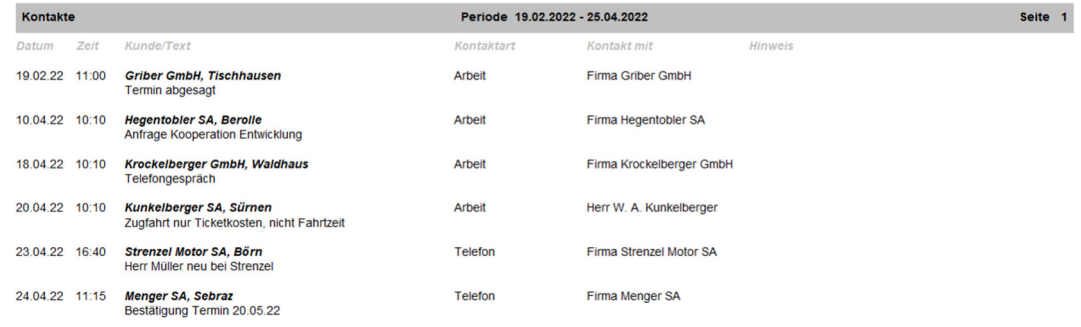

Formular «Standard» - Chronologische Journal aller Einträge

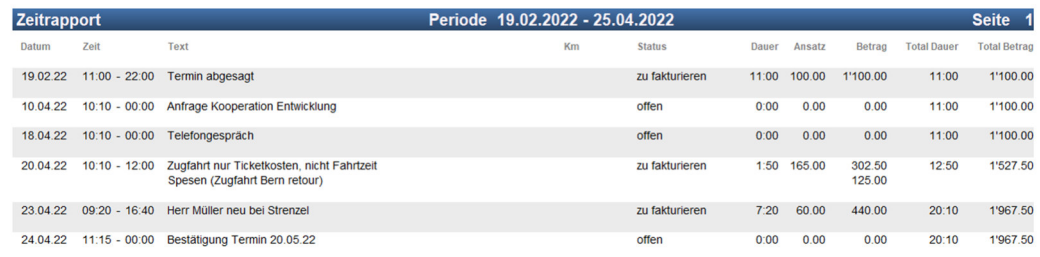

Formular «Rapport» - Totalisierung von zu fakturierenden Einträgen